АВТОНОМНАЯ НЕКОММЕРЧЕСКАЯ ОРГАНИЗАЦИЯ ВЫСШЕГО ОБРАЗОВАНИЯ «НАЦИОНАЛЬНЫЙ ИНСТИТУТ ДИЗАЙНА»

**УТВЕРЖДЕНО ОРГАНИЗ** Ректор АНО ВО **ИОНАЛЬНЫЙ ИНСТИТУТ ДИЗАЙНА» PAS HEA** HAIIE «НАЦИОНАЛЬНЫЙ **ИНСТИТУ** Г.А. Кувшинова «18» мая 2020 г. **МОСКВ** 

# **РАБОЧАЯ ПРОГРАММА ДИСЦИПЛИНЫ** Б1.Б.13 КОМПЬЮТЕРНЫЕ ТЕХНОЛОГИИ

*Направление подготовки: 54.03.01 Дизайн Профиль подготовки: Промышленный дизайн*

*Квалификация (степень) выпускника - Бакалавр*

МОСКВА 2020

Рабочая программа дисциплины «Компьютерные технологии» составлена в соответствии с требованиями Федерального государственного образовательного стандарта высшего образования по направлению подготовки 54.03.01 Дизайн.

Дисциплина входит в Базовую часть и является обязательной для изучения.

Программу составил: Яцюк О.Г., доктор искусствоведения

Рекомендовано кафедрой общепрофессиональных дисциплин.

Зав. кафедрой Яцюк О.Г.

# **I. ПРОГРАММА УЧЕБНОЙ ДИСЦИПЛИНЫ 1. Перечень планируемых результатов обучения 1.1. Цели и задачи освоения дисциплины**

**Цель** изучения дисциплины «Компьютерные технологии» – научить студента адекватно использовать компьютерные технологии в процессе разработки дизайнпроектов.

**Задачи дисциплины:** освоение базовых понятий компьютерных технологий и приемов работы с графическими редакторами; выработка практических навыков работы дизайнера с использованием компьютерных технологий.

# **1.2. Процесс изучения дисциплины направлен на формирование и развитие общекультурных и общепрофессиональных компетенций:**

- способностью осуществлять поиск, хранение, обработку и анализ информации из различных источников и баз данных, представлять ее в требуемом формате с использованием информационных, компьютерных и сетевых технологий  $(O$  $\Pi$ K-7).
- способностью применять современные технологии, требуемые при реализации дизайн-проекта на практике (ПК-6);
- способностью использовать информационные ресурсы: современные информационные технологии и графические редакторы для реализации и создания документации по дизайн-проектам (ПК-10).

#### **В результате изучения дисциплины студент должен:**

- знать приемы компьютерного моделирования и визуализации, способы обработки полученных изображений;

- уметь применять компьютерные технологии в практике дизайна;

- владеть навыками эффективного применения новых информационных технологии для решения профессиональных задач.

#### **2. Место дисциплины в структуре ОП ВО**

Дисциплина «Компьютерные технологии» относится к базовой части Блока 1. Дисциплина обладает логическими и содержательно-методологическими взаимосвязями со дисциплинами профессионального цикла и практиками. Полученные знания используются в дальнейшем в курсах «Цветоведение», «Типографика», «Шрифт», «Технология полиграфии», «Проектирование» и в подготовке ВКР.

#### **3. Объем дисциплины**

Общая трудоемкость дисциплины по очной форме обучения составляет 4 зачетные единицы, 144 часа, включая промежуточную аттестацию.

Общая трудоемкость дисциплины по очной-заочной форме обучения (4.5 и 5 лет) составляет 3 зачетные единицы, 108 часов, включая промежуточную аттестацию.

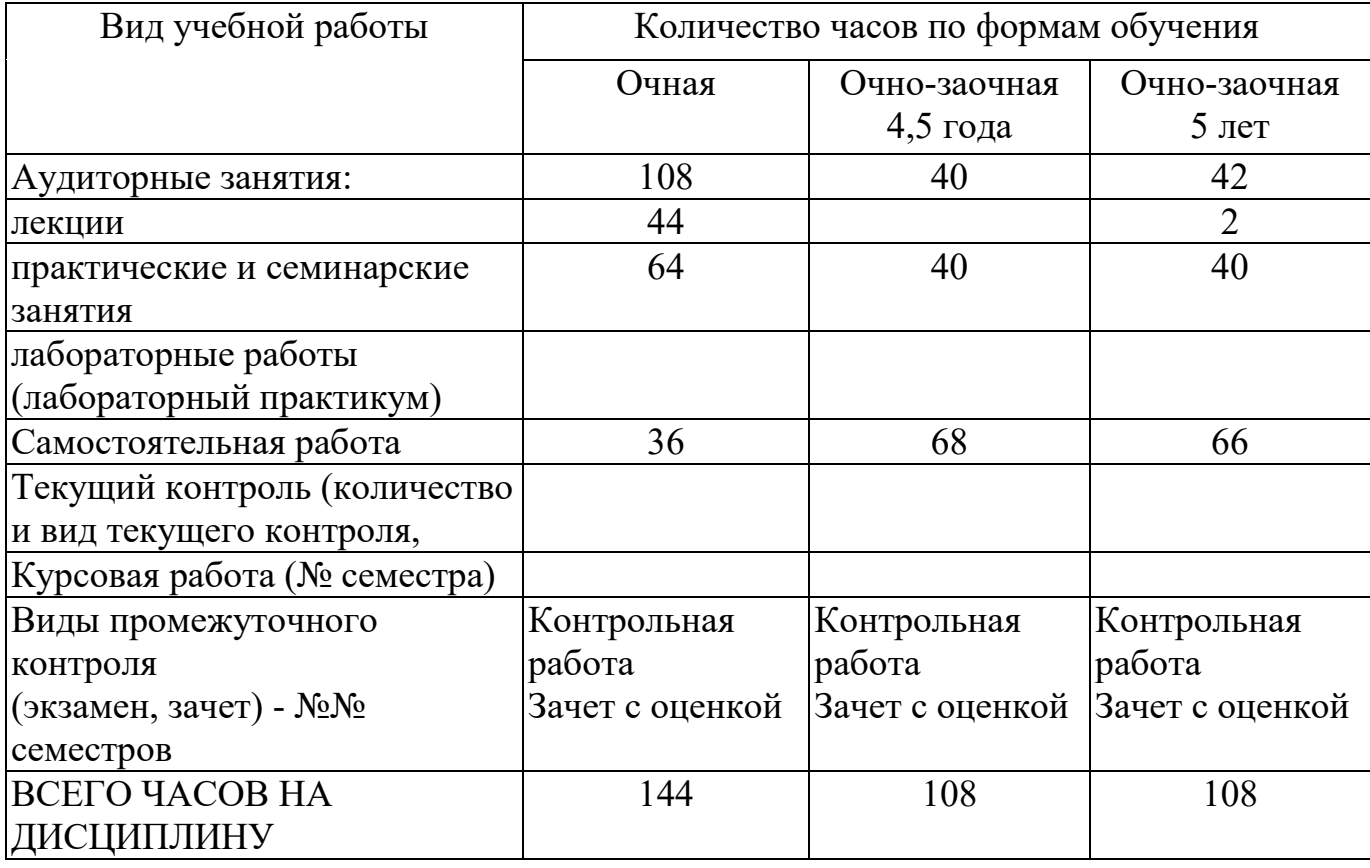

# **4. Содержание дисциплины**

# **4.1. Разделы дисциплин и виды занятий**

# **Очная форма обучения – 4 года**

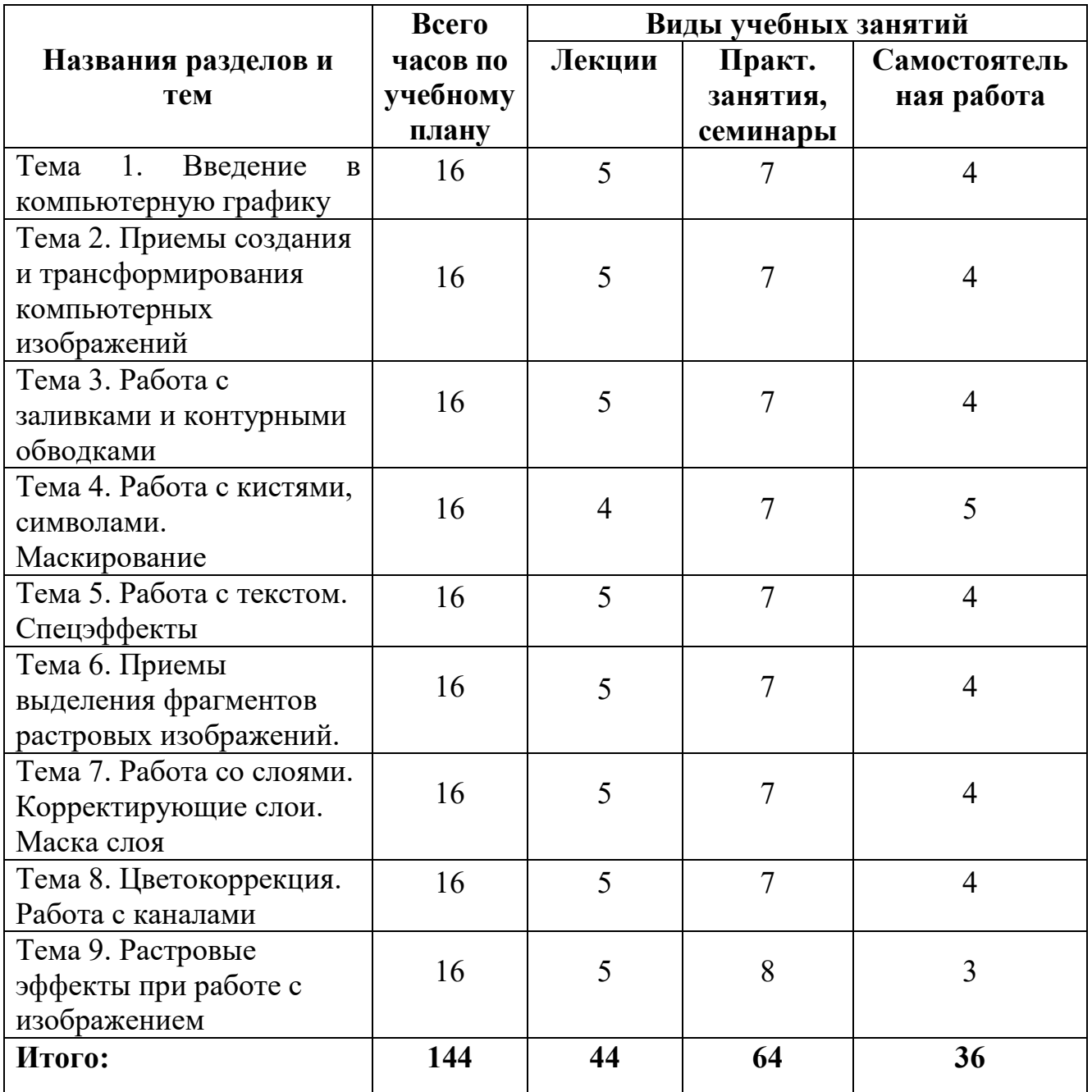

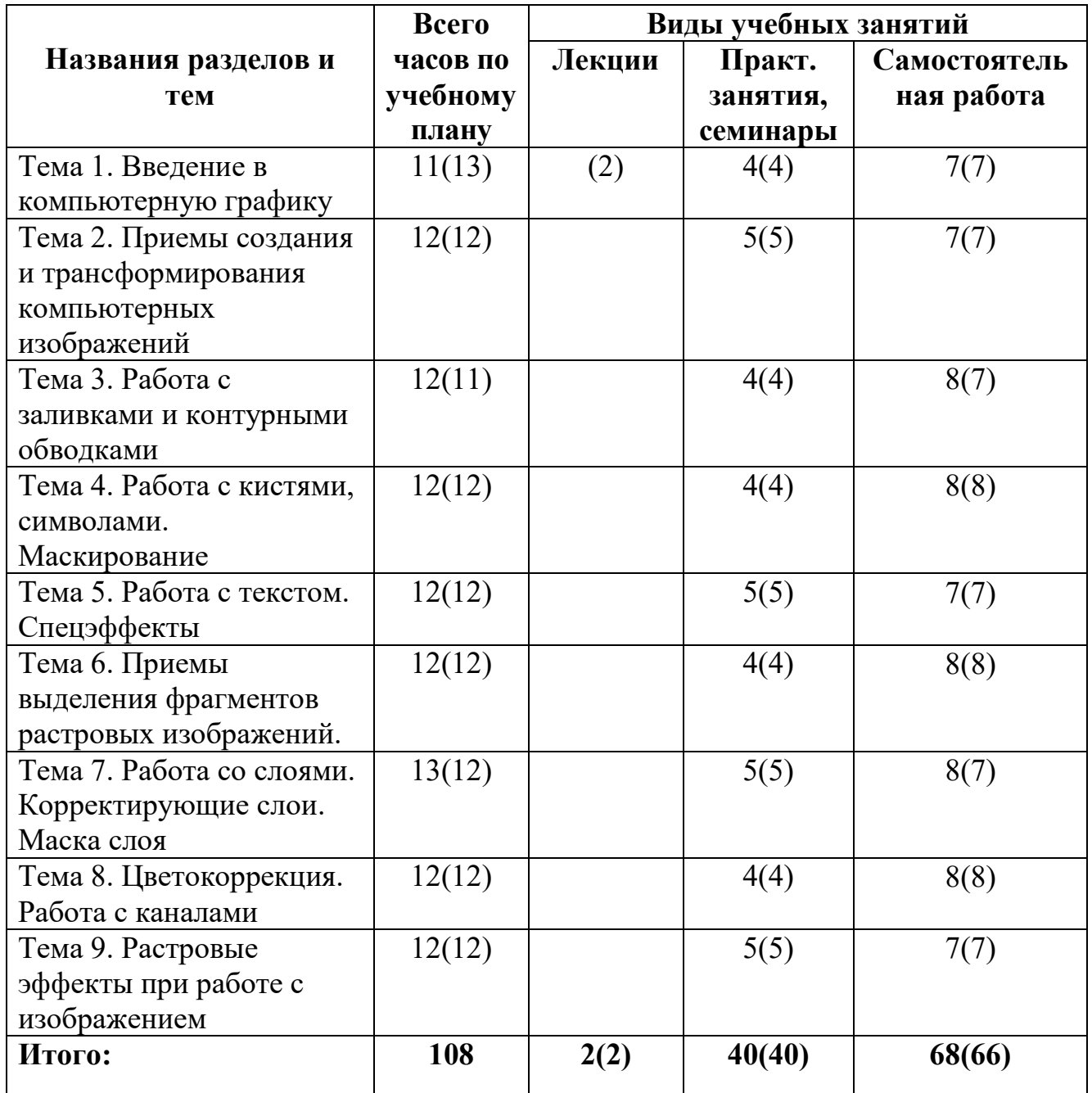

# **Очно-заочная форма обучения – 4,5 года (5 лет)**

# **5. Учебно-методическое обеспечение для самостоятельной работы обучающихся**

Для самостоятельной работы студентов по дисциплине сформированы следующие виды учебно-методических материалов.

- Набор электронных презентаций для использования на аудиторных занятиях.
- Методические указания для практических занятий.
- Видеоресурсы по дисциплине (видеолекции, видеопособия).
- Набор контрольных вопросов и заданий для самоконтроля усвоения материала дисциплины, текущего и промежуточного контроля.

Студенты получают доступ к учебно-методическим материалам на первом занятии по дисциплине.

# **5.1. Лекции**

Лекционный материал можно дополнить изучением следующей литературы:

- Современные компьютерные технологии: учебное пособие. Издательство КНИТУ, 2014 г. - 83 с.
- Молочков В. П. Adobe Photoshop CS6. Национальный Открытый Университет «ИНТУИТ», 2016 г. - 339 с.

#### **5.2. Практические занятия**

Для углубления практических знаний разработаны:

- цикл учебных заданий (размещены на диске Uch-Proc в локальной компьютерной сети аудитории 210);
- учебные фильмы, (размещены на диске Uch-Proc в локальной компьютерной сети аудитории 210);

Кроме того, можно воспользоваться следующей литературой:

- Божко А. Н.Ретушь и коррекция изображений в Adobe Photoshop. Национальный Открытый Университет «ИНТУИТ», 2016 .-• 427 с.
- Молочков В.П. Основы фотографии. Национальный Открытый Университет «ИНТУИТ», 2016 г. - 401 с.
- Макарова Т. В. Компьютерные технологии в сфере визуальных коммуникаций: работа с растровой графикой в Adobe Photoshop: учебное пособие. Издательство ОмГТУ, 2015 г. - 240 с.

# **5.3. Контрольная работа по результатам обучения в 1-м семестре**

Разработать копию плаката 60-х годов с помощью редактора векторной графики.

## 5.4. Контрольные вопросы по дисциплине

- 1. Какова роль компьютерных технологий в современном дизайне костюма.
- 2. Какие существуют форматы и редакторы векторной графики.
- 3. Растровая и векторная графика: различия, специфика применения. Как конвертировать один вид в другой.
- 4. Что такое Кривые Безье.
- 5. Какие виды заливок существуют. Как создать собственные заливки и обводки.
- 6. Как перемещать, объединять, группировать слои. Как изменить параметры отдельных объектов в группе.
- 7. Что такое логические операции над объектами.
- 8. Что такое маска слоя, отсекающая маска объекта. Как редактировать маски и контент маски.
- 9. Какие типы текста существуют в векторных графических редакторах. Использование художественных эффектов в тексте.
- 10.Средства работы с растровой графикой. Достоинства и недостатки растровой графики. Разрешение растровых изображений. Коррекция разрешения.
- 11.Инструмент «Pen» в растровой программе. Типы векторного контура и векторной маски.
- 12.Работа с каналами. Виды каналов: цветовые каналы, альфа-каналы.

#### **6. Фонд оценочных средств для проведения промежуточной аттестации**

# **6.1. Перечень формируемых компетенций:**

- способность осуществлять поиск, хранение, обработку и анализ информации из различных источников и баз данных, представлять ее в требуемом формате с использованием информационных, компьютерных и сетевых технологий (ОПК-7).

- способность применять современные технологии, требуемые при реализации дизайн-проекта на практике (ПК-6);
- способность использовать информационные ресурсы: современные информационные технологии и графические редакторы для реализации и создания документации по дизайн-проектам (ПК-10);

## **6.2. Описание показателей и критериев оценивания компетенций на различных этапах их формирования, описание шкал оценивания**

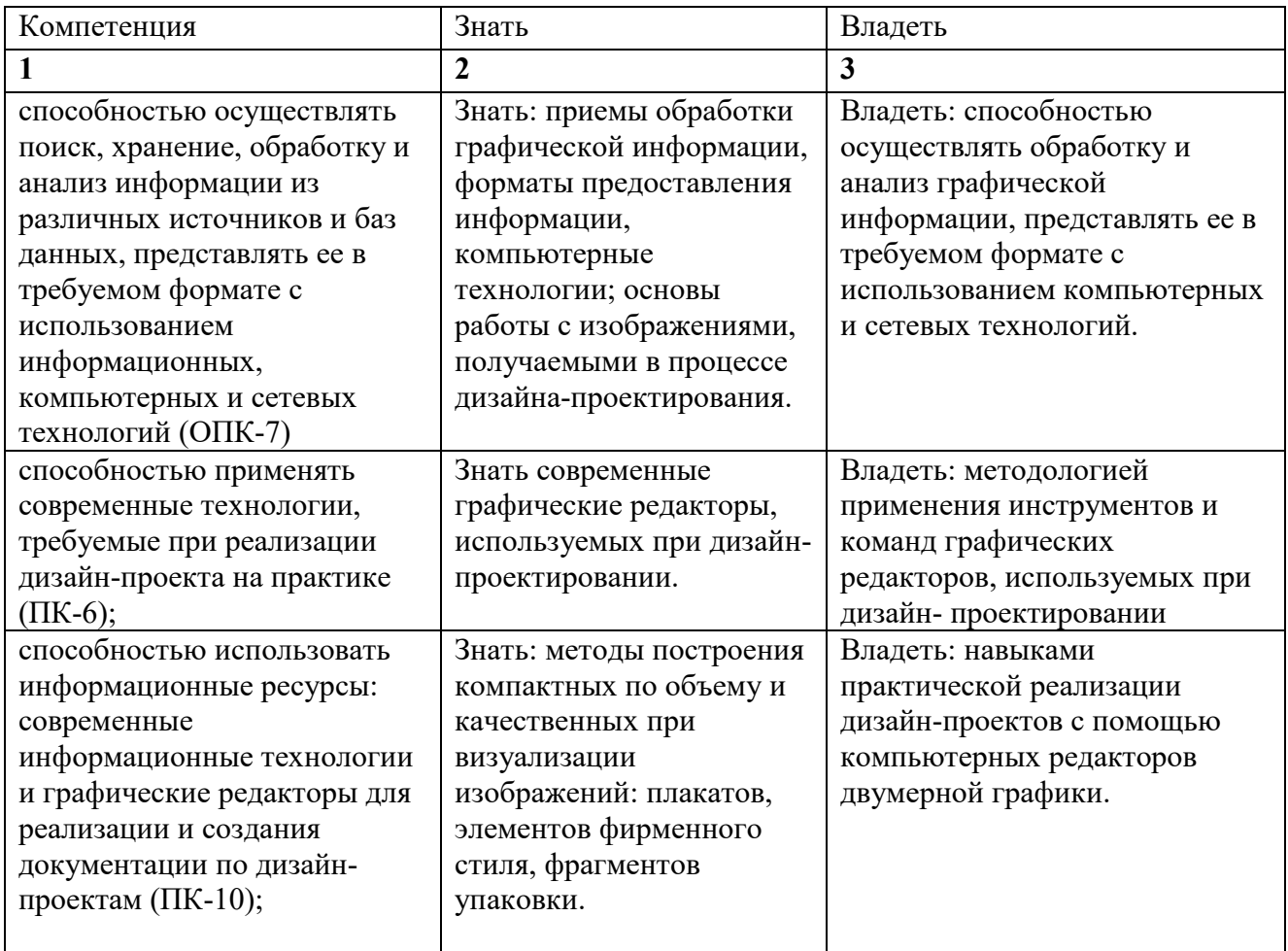

Показатель оценивания компетенций

#### **Уровни критериев оценивания компетенций**

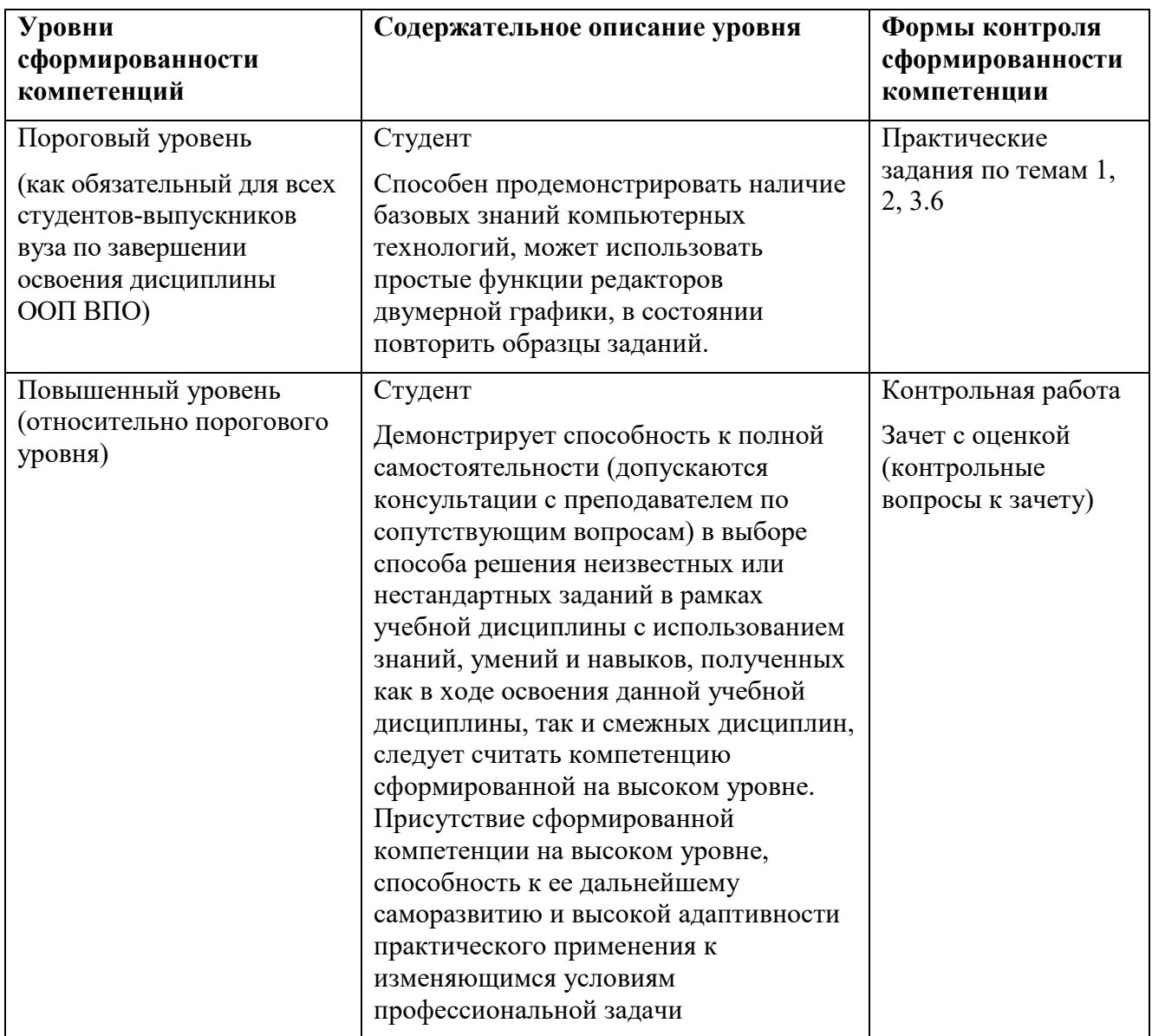

# **Шкала оценивания сформированности компетенций**

При выставлении оценки по дисциплине «Компьютерные технологии» учитывается знание теории, качество ответов на вопросы и выполнения практических заданий.

Оценка «отлично» выставляется студентам, самостоятельно выполнившим все практические задания курса на высоком техническом уровне, полностью должен быть сформирован повышенный уровень компетенций.

- Оценка «хорошо» выставляется студентам, выполнившим все задания курса, справившимся с технической стороной работы. Повышенный уровень компетенций в целом сформирован.
- Оценка «удовлетворительно» выставляется в случае технического выполнения 50% заданий. Повышенный уровень компетенций сформирован лишь частично, базовый уровень сформирован полностью.
- Оценка «неудовлетворительно» выставляется, если студент не способен реализовать предложенные задания полностью с точки зрания технологии, студент не освоил требования на базовом уровне компетенций.

# **6.3. Типовые контрольные задания/материалы характеризующие этапы формирования компетенций в процессе освоения образовательной программы**

К текущему контролю дисциплины «Компьютерные технологии» относятся:

- проверка выполнения заданий практических занятий (сохраняются до конца семестра на персональном диске студента в локальной сети аудитории 210);
- устные ответы на теоретические вопросы (пункт 5.4 Программы);
- выполнение контрольных работ (пункт 5.3 Программы);

## **6.4. Методические материалы, определяющие процедуры оценивания знаний, умений, навыков и (или) опыта деятельности, характеризующих этапы формирования компетенций**

Текущий контроль (проверка знаний, умений и навыков обучающихся) проводится в течение семестра. Оценка знаний, умений, навыка и (или) опыта деятельности, характеризующих этапы формирования компетенций по дисциплине проводится в форме текущего контроля и промежуточной аттестации:

- по результатам выполнения индивидуальных заданий;

- по результатам проверки качества конспектов лекций, рабочих тетрадей и иных материалов;

- по результатам отчета обучающихся в ходе индивидуальной консультации преподавателя, проводимой в часы самостоятельной работы, по имеющимся задолженностям.

Аттестационные испытания проводятся преподавателем, ведущим лекционные занятия по данной дисциплине, или преподавателями, ведущими практические и лабораторные занятия (кроме устного экзамена). Присутствие посторонних лиц в ходе проведения аттестационных испытаний без разрешения ректора или проректора не допускается (за исключением работников университета, выполняющих контролирующие функции в соответствии со своими должностными обязанностями). В случае отсутствия ведущего преподавателя аттестационные испытания проводятся преподавателем, назначенным письменным распоряжением по кафедре

Во время аттестационных испытаний обучающиеся могут пользоваться рабочей программой дисциплины, а также с разрешения преподавателя справочной литературой.

Время подготовки ответа при сдаче зачета в устной форме должно составлять не менее 40 минут (по желанию обучающегося ответ может быть досрочным). Время ответа – не более 15 минут.

Экзаменатору предоставляется право задавать обучающимся дополнительные вопросы в рамках программы дисциплины текущего семестра, а также, помимо теоретических вопросов, давать задачи, которые изучались на практических занятиях.

Оценка результатов устного аттестационного испытания объявляется обучающимся в день его проведения. При проведении письменных аттестационных испытаний или компьютерного тестирования – в день их проведения или не позднее следующего рабочего дня после их проведения.

# **6.5. ИТОГОВАЯ АТТЕСТАЦИЯ**

#### **Форма проведения итоговой аттестации**

Формой итогового контроля по дисциплине является дифференцированного зачет.

# **Материалы, устанавливающие содержание и порядок проведения промежуточных и итоговых аттестаций**

На дифференцированном зачете представляются все задания, выполненные в течение семестра.

# **Критерии оценки**

При итоговом контроле учитываются следующие критерии:

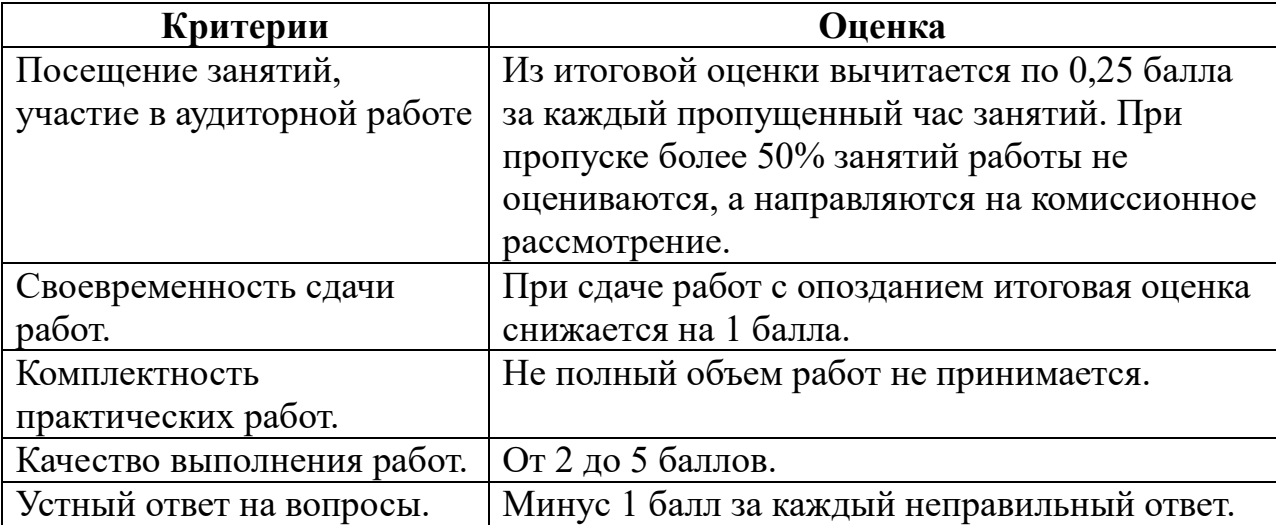

Оценка **«отлично» (зачет)** выставляется студентам, активно работавшим на семинарских занятиях, успешно выполнивших контрольную работу и продемонстрировавшим глубокое знание курса при ответе на теоретические вопросы.

Оценка **«хорошо» (зачет)** выставляется студентам при наличии небольших замечаний по контрольной работе или ответу на теоретические вопросы.

Оценка **«удовлетворительно» (зачет)** выставляется при наличии неточностей в ответе и недоработок при выполнении контрольной работы, общее понимание предмета должно быть продемонстрировано.

Оценка **«неудовлетворительно» (незачет)** выставляется обучающемуся, если не выполнены требования, соответствующие оценке **«удовлетворительно»**.

#### **7. Основная и дополнительная литература**

Предлагаемая литература находится в электронной библиотечной системе КнагаФонд по адресу http://www.knigafund.ru/.

#### **Основная литература:**

1. Арбатский, И.В. Шрифт и массмедиа: учебное пособие для студентов высших учебных заведений, обучающихся по программам магистерской подготовки по направлениям "Дизайн", "Дизайн архитектурной среды", "Градостроительство" / И.В. Арбатский. – Красноярск : СФУ, 2015. – 271 с. : ил. – Режим доступа: по подписке. – URL: <http://biblioclub.ru/index.php?page=book&id=496976> – Библиогр. в кн. – ISBN 978- 5-7638-3358-4. – Текст : электронный.

2. Виртуальное моделирование, прототипирование и промышленный дизайн: материалы IV Международной научно-практической конференции. г. Тамбов, 15 – 17 ноября 2017 г.: в 3 т. Вып. 4. Т. 3=VIRTUAL SIMULATION, PROTOTYPING AND INDUSTRIAL DESIGN. Issue 4, Volume III / под общ. ред. В.А. Немтинова ; Министерство образования и науки Российской Федерации, Федеральное государственное бюджетное образовательное учреждение высшего образования «Тамбовский государственный технический университет». – Тамбов : Издательство ФГБОУ ВПО «ТГТУ», 2017. – 388 с. : ил. – Режим доступа: по подписке. – URL: <http://biblioclub.ru/index.php?page=book&id=499425> (дата обращения: 11.12.2019). – Библиогр. в кн. – ISBN 978-5-8265-1839-7. – Текст : электронный.

3. Божко А. Н.Ретушь и коррекция изображений в Adobe Photoshop. Национальный Открытый Университет «ИНТУИТ», 2016 г. - 427 с.

4. Кливер, Ф. Профессия дизайнер: 10 шагов на пути к успеху: от портфолио до собственного дизайн-агентства : [12+] / Ф. Кливер ; пер. с англ. О.И. Перфильева. – Москва : Издательство «Рипол-Классик», 2016. – 225 с. : ил. – (Теории и практики). – Режим доступа: по подписке. – URL: <http://biblioclub.ru/index.php?page=book&id=480218> (дата обращения: 05.11.2019). – ISBN 978-5-386-09337-2. – Текст : электронный.

5. Кливер, Ф. Чему вас не научат в дизайн-школе : практическое пособие : [12+] / Ф. Кливер ; пер. с англ. О.В. Перфильева. – Москва : Издательство «Рипол-Классик», 2016. – 225 с. : ил. – (Теории и практики). – Режим доступа: по подписке. – URL: <http://biblioclub.ru/index.php?page=book&id=480919> (дата обращения: 11.12.2019). – ISBN 978-5-386-09368-6. – Текст : электронный.

6. Костюченко, О.А. Творческое проектирование в мультимедиа : монография / О.А. Костюченко. – Москва ; Берлин : Директ-Медиа, 2015. – 208 с. : ил. – Режим доступа: по подписке. – URL: <http://biblioclub.ru/index.php?page=book&id=429292> (дата обращения: 11.12.2019). – ISBN 978-5-4475-3953-5. – DOI 10.23681/429292. – Текст : электронный.

7. Макарова Т. В. Компьютерные технологии в сфере визуальных коммуникаций: работа с растровой графикой в Adobe Photoshop: учебное пособие. Издательство ОмГТУ, 2015 г. - 240 с.

8. Молочков В. П. Adobe Photoshop CS6. Национальный Открытый Университет «ИНТУИТ», 2016 г. - 339 с.

9. Молочков В.П. Основы фотографии. Национальный Открытый Университет «ИНТУИТ», 2016 г. - 401 с.

10. Молочков, В.П. Работа в CorelDRAW Graphics Suite X7 / В.П. Молочков. – 2-е изд., испр. – Москва : Национальный Открытый Университет «ИНТУИТ», 2016. – 285 с. : схем., ил. – Режим доступа: по подписке. – URL: <http://biblioclub.ru/index.php?page=book&id=429071> (дата обращения: 11.12.2019). – Текст : электронный.

11. Современные информационные технологии : тенденции и перспективы развития: материалы XXV научной конференции (Южный федеральный университет, Ростов-на-Дону, 17–18 мая 2018 г.) : материалы конференций / Министерство образования и науки Российской Федерации, Южный федеральный университет, Институт математики, механики и компьютерных наук им. И. И. Воровича. – Ростов-на-Дону ; Таганрог : Южный федеральный университет, 2018. – 196 с. – Режим доступа: по подписке. – URL: <http://biblioclub.ru/index.php?page=book&id=570906> (дата обращения: 11.12.2019). – Библиогр. в кн. – ISBN 978-5-9275-2798-4. – Текст : электронный.

#### **Дополнительная литература:**

1. Абражевич С.Н. 100% самоучитель. Верстка на компьютере: QuarkXPress 7, Adobe Indesign CS2, Adobe Photoshop CS2, Adobe Illustrator CS2, CorelDraw X3. ТРИУМФ, ТЕХНОЛОДЖИ-3000, М. 2008

2. К.А. Алексеев. – ArchiCad 10. Проектироание домов., 2007. Триум Т.Соколова.AutoCAD 2011. Учебный курс. СПб: Питер, 2011. – 576с.:с ил. ISBN 978-5-459-00515-8

3. Алексеев К.А. ArchiCAD 10. Проектирование домов – («Быстрый старт») М. 2007

4. Аитова Л.В., Алексеев К.А. 100% самоучитель. ArchiCAD 10. Архитектурно-строительное проектирование. ТРИУМФ, ТЕХНОЛОДЖИ-3000, М. 2007

5. Брюс Фрейзер, Дэвид Блатнер Реальный мир. ADOBEPhotoshop CS2, Москва-Санкт-П.- Киев, 2007г. 940 стр., илл.

6. Ваншина, Е. Изображения: виды : учебное пособие / Е. Ваншина, Н. Ларченко, О. Шевченко ; Министерство образования и науки Российской Федерации, Федеральное государственное бюджетное образовательное учреждение высшего профессионального образования «Оренбургский государственный университет». – Оренбург : ОГУ, 2014. – 100 с. – Режим доступа: по подписке. – URL:<http://biblioclub.ru/index.php?page=book&id=259363> (дата обращения: 11.12.2019). – Текст : электронный.

7. Гаевский А.Ю., Романовский В.А 100% самоучитель по созданию Webстраниц и Web-сайтов. HTML и JavaScript ТРИУМФ, ТЕХНОЛОДЖИ-3000, М. 2007

8. Гурский Юрий Самоучитель IllustratorCS, Питер, 2004 г. 237 стр.

9. А.П. Иванишников Основы компьютерной графики. AutoCAD 2000 – 2006 г.

10. Катунин, Г.П. Создание мультимедийных презентаций : учебное пособие / Г.П. Катунин ; Федеральное агентство связи, Федеральное государственное образовательное бюджетное учреждение высшего профессионального образования «Сибирский государственный университет телекоммуникаций и информатики». – Новосибирск : Сибирский государственный университет телекоммуникаций и информатики, 2012. – 221 с. : ил., табл., схем. – Режим доступа: по подписке. – URL: <http://biblioclub.ru/index.php?page=book&id=431524>(дата обращения: 11.12.2019). – Библиогр. в кн. – Текст : электронный.

11. Кузнецова, Л.В. Лекции по современным веб-технологиям / Л.В. Кузнецова. – Москва : Интернет-Университет Информационных Технологий, 2010. – 165 с. – Режим доступа: по подписке. – URL: <http://biblioclub.ru/index.php?page=book&id=234147> (дата обращения: 11.12.2019). – Текст : электронный

12. Коэн С. InDesign СS4 для Windows и Мacintosh Издательство: ДМК Пресс, 2009 г.

13. Компьютерная графика / сост. И.П. Хвостова, О.Л. Серветник, О.В. Вельц ; Министерство образования и науки Российской Федерации и др. – Ставрополь : СКФУ, 2014. – 200 с. : ил. – Режим доступа: по подписке. – URL: <http://biblioclub.ru/index.php?page=book&id=457391>– Библиогр. в кн. – Текст : электронный.

14. Коэн С. InDesign CS2 для Macintosh и Windows – ("Quick Start"). М.2007

15. Ларченко Д., Ф. Келле-Пелле. «Интерьер. Дизайн и компьютерное моделирование»., 2007. – Питер Пресс.

16. Лепская, Н.А. Художник и компьютер : учебное пособие / Н.А. Лепская. – Москва : Когито-Центр, 2013. – 172 с. – Режим доступа: по подписке. – URL: <http://biblioclub.ru/index.php?page=book&id=145067>(дата обращения: 11.12.2019). – ISBN 978-5-89353-395-8. – Текст : электронный.

17. - Лепская, Н.А. Художник и компьютер : учебное пособие / Н.А. Лепская. – Москва : Когито-Центр, 2013. – 172 с. – Режим доступа: по подписке. – URL: <http://biblioclub.ru/index.php?page=book&id=145067>(дата обращения: 11.12.2019). – ISBN 978-5-89353-395-8. – Текст : электронный.

18. Миловская Ольга 3DSMAX . Экспресс курс. Санкт-П., 2005г. 208 стр., илл.

19. Молочков, В.П. Основы работы в Adobe Photoshop CS5 : практическое пособие / В.П. Молочков. – Москва : Интернет-Университет Информационных Технологий, 2011. – 236 с. – Режим доступа: по подписке. – URL: <http://biblioclub.ru/index.php?page=book&id=234169>(дата обращения: 11.12.2019). – Текст : электронный.

20. Охотцев И.Н., Легейда В.В. QuarkXPress Passport 7: Учебное пособие – 4-е изд. М.2008

21. ПанкратоваТ. PHOTOSHOP 7, учебный курс, Питер 2005г, 524 стр.

22. Панфилов И.В., Аитова Л.В., Алексеев К.А. ArchiCAD 10. Архитектурное проектирование с нуля!: Книга + Видеокурс: Учебное пособие – («Книга + Видеокурс»), М. 2007

23. Панфилов И.В. ArchiCAD 10. Видеокурс: Лаконично, доступно, эффективно! Справочник/ М.2007

24. Платонова, Н.С. Создание компьютерной анимации в Adobe Flash CS3 Professional / Н.С. Платонова. – Москва : Интернет-Университет Информационных Технологий, 2009. – 112 с. – (Лицей информационных технологий). – Режим доступа: по подписке. – URL: <http://biblioclub.ru/index.php?page=book&id=233204>– ISBN 978-5-9963-0037 -2 . – Текст : электронный.

25. Попов Ю.Г. QuarkXPress 7: Верстка на компьютере с нуля – («Книга  $+$  Видеокурс») М.2008

26. Слепченко К. Flash CS3 на примерах. М.2008

27. Современные компьютерные технологии: учебное пособие. Издательство КНИТУ, 2014 г. - 83 с.

28. Темин Г., Кишик А.Н. 3D Studio MAX 6/7: Учебный курс. ДиаСофтЮП,М. 2005

29. С.Титов ArchiCAD 9.0,Новые возможности. Кудиц-Образ. Москва, 2005 г. 128 стр.

30. Третьяк, Т.М. Photoshop. Творческая мастерская компьютерной графики / Т.М. Третьяк, Л.А. Анеликова. – Москва : СОЛОН-ПРЕСС, 2008. – 166 с. – (Элективный курс. Профильное обучение). – Режим доступа: по подписке. – URL:<http://biblioclub.ru/index.php?page=book&id=227181>– ISBN 978-5-91359-002- 2. – Текст : электронный.

31. Федорова Алина AdobeIllustratorCS. Экспресс курс. Санкт-П. 2004г. 362 стр.

32. Федорова А.В. CorelDRAW для студента: Для студентов, преподавателей и пользователей, интересующихся графикой. М.2007

33. Фелистов Э. ArchiCAD 6.0.Введение в архитектурное пространство моделированных проектных решений в программе ArchiCAD 6.0. 2010

34. Хиллман К. Flash MX 2004 Web-дизайн. Опыт профессионалов – («Web-дизайн») М. 2004

35. Шпаков, П.С. Основы компьютерной графики / П.С. Шпаков, Ю.Л. Юнаков, М.В. Шпакова ; Министерство образования и науки Российской Федерации, Сибирский Федеральный университет. – Красноярск : Сибирский федеральный университет, 2014. – 398 с. : табл., схем. – Режим доступа: по подписке. – URL: <http://biblioclub.ru/index.php?page=book&id=364588>– Библиогр. в кн. – ISBN 978-5-7638-2838-2. – Текст : электронный.

36. Р.Шэммс Мортиер «Внутренний мир» BRYCE 4.0 для дизайнеров, Изд. «ДиаСофт», 336 стр. 2010

37. Серия « Системы проектирования».Соломон-пресс. 2005 г. 176 стр.,илл.

38. Armstrong J., De Haan J. Macromedia Flash 8: Официальный учебный курс – ("Официальный учебный курс") М.2007

39. MichaelSlaterTheAdobePhotoshopAlbum 2.0. Book EnjoyingDigital Photograhy. На анг.яз. Berkeley, California. 2010

#### **8. Рекомендуемые Интернет-ресурсы:**

<http://www.adobe.com/ru/>

http://say-hi.me/design/kurs-obucheniya-adobe-illustrator-dlya-[nachinayushhix.html](http://say-hi.me/design/kurs-obucheniya-adobe-illustrator-dlya-nachinayushhix.html)

[https://infogra.ru/lessons/polnyj](https://infogra.ru/lessons/polnyj-kurs-po-adobe-illustrator)-kurs-po-adobe-illustrator

[http://freeonlinecourses.ru/category/dizajjn/adobe](http://freeonlinecourses.ru/category/dizajjn/adobe-photoshop/)-photoshop/

#### **9. Методические указания для обучающихся по освоению дисциплины**

#### **9.2. Методические рекомендации студенту**

Начинать подготовку надо с изучения рекомендованной литературы. Необходимо помнить, что на лекции обычно рассматривается не весь материал, а только его часть. Остальная его часть восполняется в процессе самостоятельной работы. В связи с этим работа с рекомендованной литературой обязательна. Особое внимание при этом необходимо обратить на содержание основных положений и выводов, объяснение явлений и фактов, уяснение практического приложения рассматриваемых теоретических вопросов. В процессе этой работы студент должен стремиться понять и запомнить основные положения рассматриваемого материала, примеры, поясняющие его, а также разобраться в иллюстративном материале.

Заканчивать подготовку следует составлением плана (перечня основных пунктов) по изучаемому материалу (вопросу). Такой план позволяет составить концентрированное, сжатое представление по изучаемым вопросам.

В процессе подготовки к семинару рекомендуется взаимное обсуждение материала, во время которого закрепляются знания, а также приобретается практика в изложении и разъяснении полученных знаний, развивается речь.

При необходимости следует обращаться за консультацией к преподавателю. Идя на консультацию, необходимо хорошо продумать вопросы, которые требуют разъяснения.

Студентам предоставляются помещения для самостоятельной работы, места оснащены компьютерной техникой с возможностью подключения к сети «Интернет» и обеспечением доступа в электронную информационнообразовательную среду института».

#### **9.2. Методические рекомендации преподавателю**

Особенность преподавания теоретической части дисциплины заключается в широком использовании общедидактических методов обучения, основным из которых должен быть выбран метод устного изложения учебного материала в виде традиционных, и лекций с проблемными вопросами. Все лекции должны быть направлены на фундаментальную подготовку, обеспечивающую дальнейшую практическую направленность. В процессе лекционных занятий, наряду с методом монологического изложения материала, необходимо использовать метод рассуждающего (проблемного) изложения. Поэтому преподавателю важно во время лекций, активно обращаться к студенческой аудитории, как в процессе создания проблемных ситуаций и формулировки проблем, так и в поиске путей их разрешения.

## **10. Перечень информационных технологий, используемых при осуществлении образовательного процесса (включая программное обеспечения и информационно-справочных систем)**

- 1. *Графический редактор Adobe Illustrator*
- 2. *Графический редактор Adobe Photoshop*
- 3. *ЭБС "Книгафонд"*
- 4. *ЭИОС НИД*

# **11. Материально-техническая база, необходимая для осуществления образовательного процесса по дисциплине (модулю).**

1. Аудитория для лекционных занятий, оборудованная проектором для демонстрации презентационных материалов (ауд.210).

2. Аудитория для практических занятий – компьютерный класс (ауд.210).